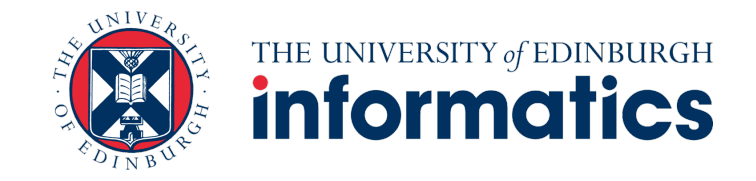

# IRR Q&A Live Session 4

11<sup>th</sup> of October 2023

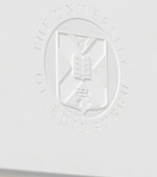

INFORMATICS FORUM

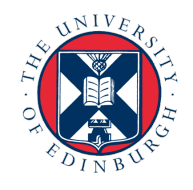

## THE UNIVERSITY of EDINBURGH

### Content

- Course overview and status
- Resources
- Exercises
- Q&A

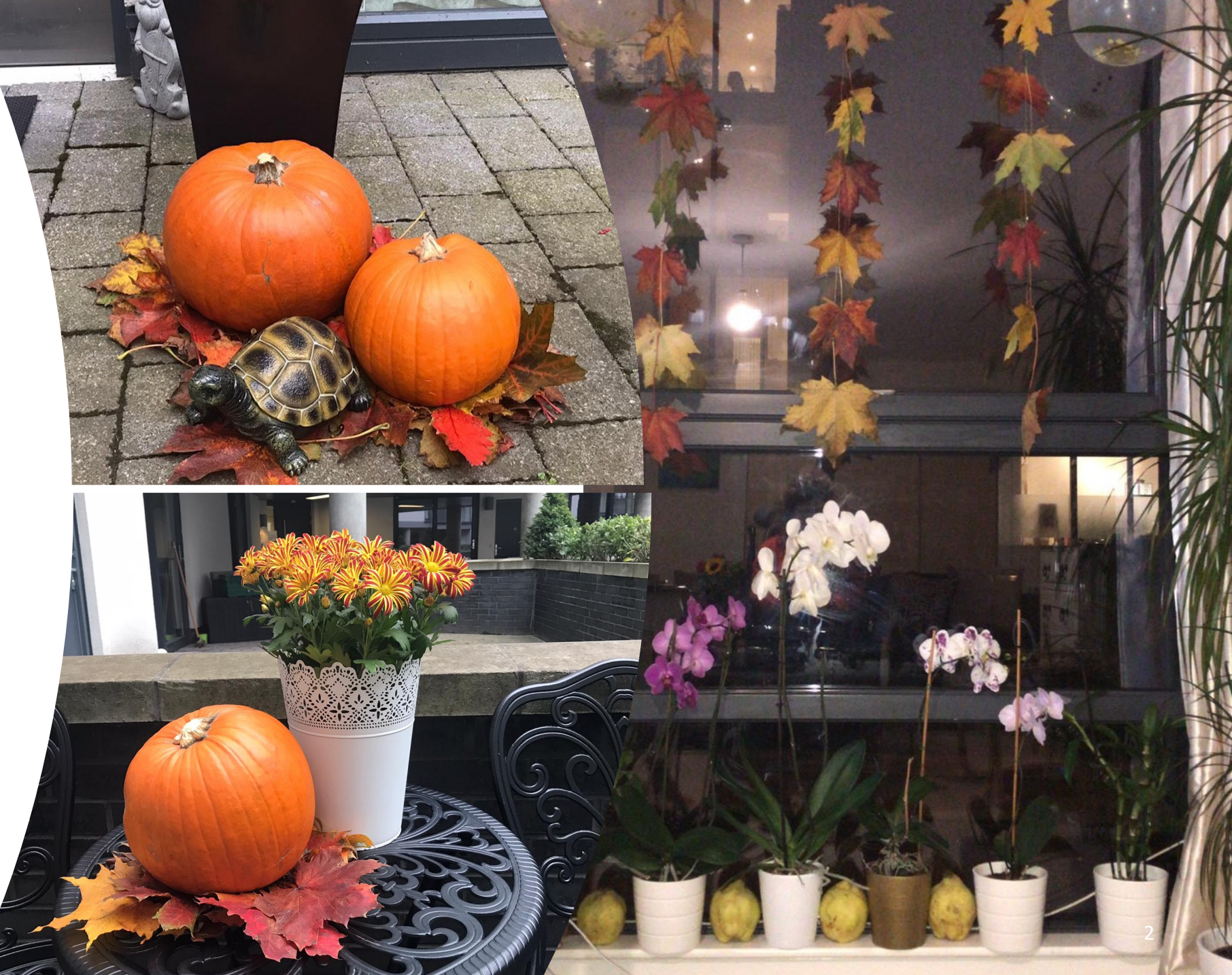

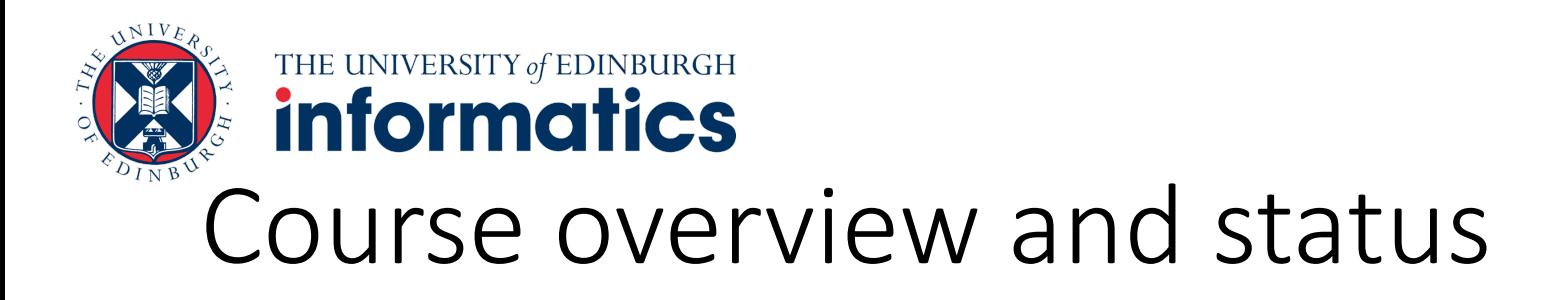

#### • **Lectures**

- [No recorded lecture](https://www.ed.ac.uk/timetabling-examinations/timetabling/personalised-timetables/)
- [We will keep](https://www.ed.ac.uk/timetabling-examinations/timetabling/personalised-timetables/) updating LEARN/OpenCourse with us these pages regularly

### • **Tutorials**

- Tutorial  $2$  you start reflecting on your topic, sele writing a summary (abstract)
- For a tutorial change request, please complete the https://www.ed.ac.uk/timetabling-examinations/t timetables/

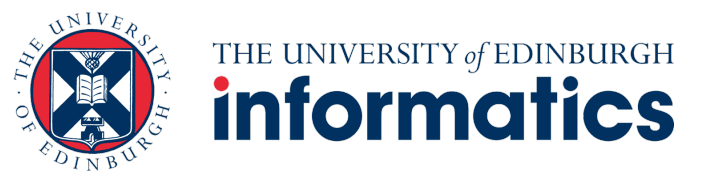

### Course overview and status

- **Next week**
	- **Lecture 3: Referencing and Avoiding Plagiarism**
	- **Q&A Live Session: Avoiding Plagiarism**
		- Guest: Murray Cole
	- **Tutorial 3: Finding and Reading Articles**

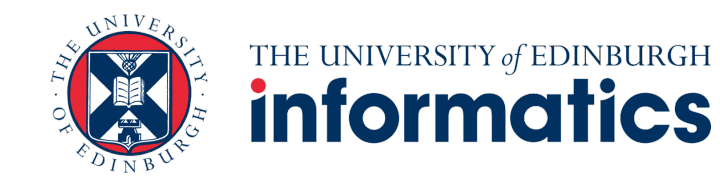

IRR Resources and Readings – IRR Topic Guidance Resources

#### Robotics (specifically legged robots)

What is your programme area?

Robotics, (more specifically legged robotics)

What differentiates the sub-area from the other programmes on the Informatics MSc portfolio?

Robotics is primarily an applicative field, at the intersection between mechatronics, computer vision, optimal control theory and data sciences. Virtually every course offered by the school of informatics can find an application in robotics, from artificial intelligence to natural language processing, with algorithms playing a preponderant role. When considering legged robotics, computer animation and robotics research appear closely related. The numerous applications of robotics also involve The roboticist proposes models that explain a physical phenomenon. The challenge is to propose a model accurate enough to represent a complex reality, yet simple enough to solve problems efficiently. In summary robotics research is driven by the need to "make it work" on the robot, or in simulation. As a result, the need for efficient, opensource software commonly used by the community is critical.

Are there go-to sources to find reviews and perspectives on these research topics. i.e. are there any good review journals that are worth browsing to get topic overviews.

IEEE Robotics & Automation Magazine https://www.ieee-ras.org/publications/ram

### Exercise 1

1. Download Mendeley for https://www.mendeley.com

> *\*if you are familiar with Zotero) feel free to use that*

- 1. After installing it, create
- 2. Search for an article relate Google Scholar or use an Guidance Resources in y

*\*\*if you did not have time to identify a topic, just pick one*  suggested in IRR Guidan

4. Add the article you select general note.

### Exercise 2

Share your topic, the article the tag and note added to it

https://edin.ac/3LSx9eT

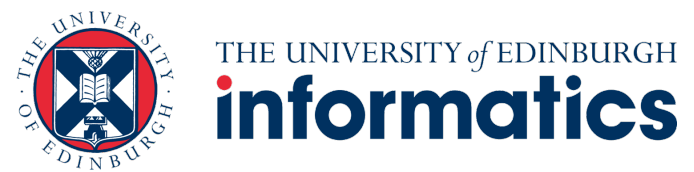

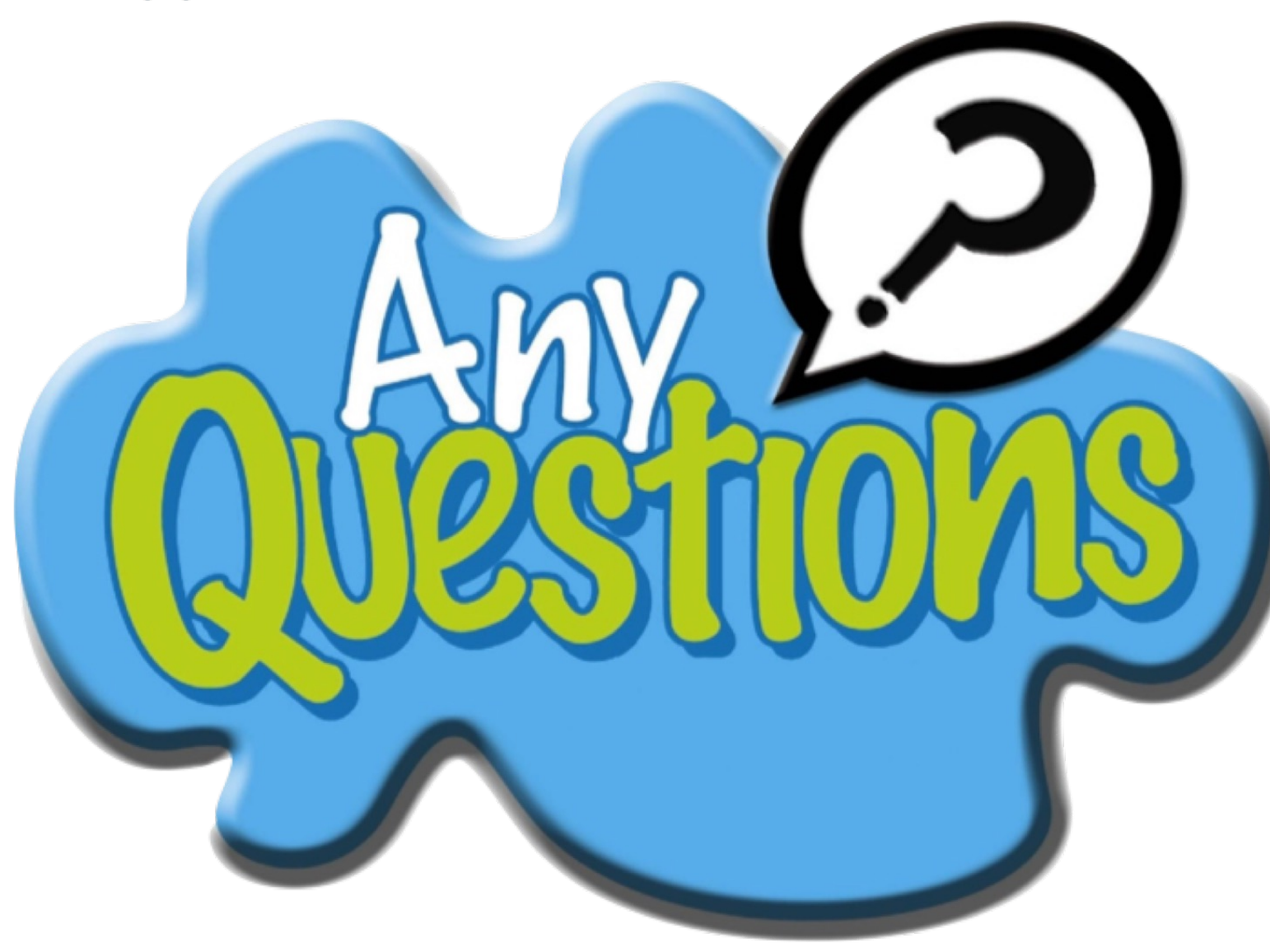